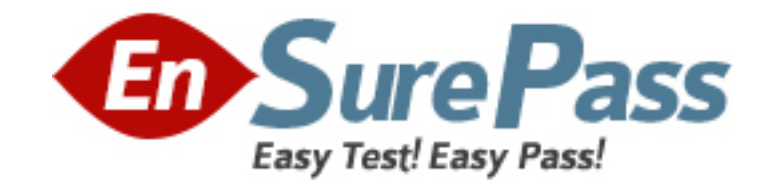

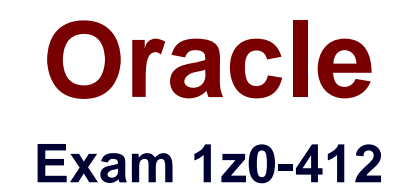

**Oracle Eloqua and Oracle Content Marketing Cloud Service 2013 Implementation Essentials**

**Version: 7.0**

**[ Total Questions: 75 ]**

www.ensurepass.com

# **Question No : 1**

Which EloquaCampaignfield must be populatedto

- **A.** Actual Cost
- **B.** Budgeted Cost
- **C.** Campaign Type
- **D.** Expected Revenue

#### **Answer: C**

## **Question No : 2**

Identify three features of Eloqua Engage.

- **A.** Customizing and sending HTML emails from a template
- **B.** Customizing web alerts
- **C.** Reporting on email opens, click-throughs, and unsubscribes
- **D.** Tracking web page visits

**E.** Tracking emails sent through Eloqua Engage in both Eloqua and in an integrated CRM system

# **Answer: A,C,E**

Reference: https://www.marketingdecisions.com.au/doc/eloqua-engage.pdf

#### **Question No : 3**

Which configuration is performed only with the purchase ofa Deliverability Cloud Service product?

- **A.** Branded Bounceback Email Address
- **B.** Domain Keys/DKIM Support
- **C.** General Deliverability Test
- **D.** Default Sender Display Name

#### **Answer: B**

## **Question No : 4**

After running the email checker on your email, you get the following result:

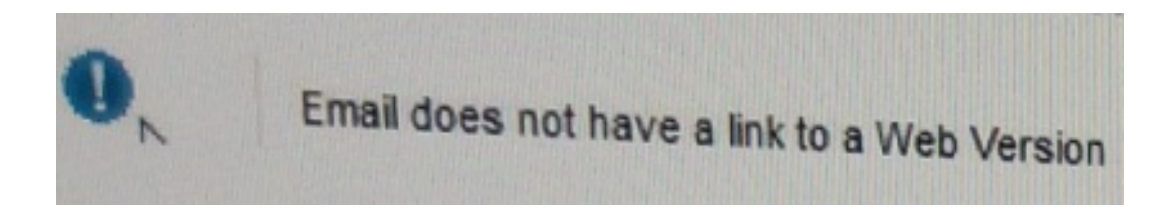

What happens when you activate the campaign that contains this email?

- **A.** The email is not sent.
- **B.** An online version is generated and placed in the email header.
- **C.** The email is sent.
- **D.** The campaign returns a draft error.

#### **Answer: D**

## **Question No : 5**

You create a Data Export of the entire Eloquadatabaseto post to yourcompany'sSFTP server so thatyou can Exact-transfer-Load(ETL)it to a data warehouse. At whatinterval can this data export beperformed?

- **A.** Every 30 minutes
- **B.** Every I hour
- **C.** Every 4 hours
- **D.** Every 24 hours

**Answer: C**

## **Question No : 6**

Which statement describes how a custom object record links to contacts?

**A.** A custom object record can be linked to multiple contact records by using any unique identifier.

**B.** A custom object record can be linked to a single contact only by using the email address.

**C.** A custom object record can be linked to multiple contact records only by using the email address.

**D.** A custom object record can be linked to a single contact record by using any unique identifier.

**Answer: D**

# **Question No : 7**

Which two datasets are typically sentfrom the Oracle EloquaMarketingplatform to an integrated CRM system?

- **A.** Digital marketing activities **B.** Opportunities
- **C.** Accounts
- **D.** Campaign data

**Answer: A,D**

# **Question No : 8**

Which three componentscan a field merge be added to?

- **A.** Email Header
- **B.** Signature Rule
- **C.** Email Subject Line
- **D.** Cloud Component
- **E.** Lead Score
- **F.** Form

**Answer: A,B,F**

## **Question No : 9**

What is the best field typefor Lead Scoring Profile Fit Criteria?

**A.** Large Text **B.** Default **C.** Picklist **D.** Textbox

**Answer: D**

## **Question No : 10**

Which field do you configure Output Format for so that the full event date (i.e. January 28, 2014).

Is displayed in the confirmation and reminder emails that are sent from the Event Module?

- **A.** Field Merge **B.** Contact **C.** Event Header **D.** Form
- 

**Answer: A**

## **Question No : 11**

When editing a report with largevolumes of data,it is more effectivefor an Insight Analyzeruser to make changes in design mode because \_\_\_\_\_\_\_\_\_\_\_\_

- **A.** Filters can be created more easily in design mode
- **B.** The report re-runs each time a change is made directly on the report
- **C.** The report re-runs each time a change is made in design mode
- **D.** Changes to columns can be made only in design mode

## **Answer: C**

## **Question No : 12**

You create an email in the email editor and insert a hyperlink to an Eloqualanding page.When viewing the hyperlinkManager, you notice that the check is not selected to

track the link.

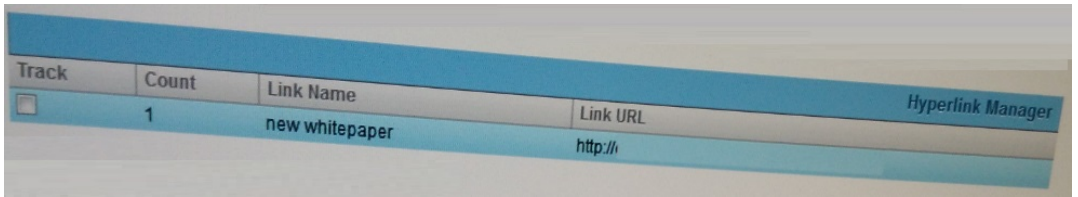

What would you do and why?

**A.** Nothing. The check box needs to be selected only when the linking URL is https://. **B.** Nothing. The check box needs to be selected only when linking to non-Eloqua tracked web pages or externally hosted assets.

**C.** Select the check box to track click-through to Eloqua-hosted landing pages.

**D.** Select the check box to track hyperlinks to any web page that contains an asset.

## **Answer: C**

## **Question No : 13**

When considering aboutdashboard performance,the description"this feature divides large dashboards into pages, loadingdata in blocks rather than all at once refer to  $\blacksquare$ 

- **A.** Enable caching on the web browser
- **B.** Page-by considerations
- **C.** The use of datasets that return only the necessary data
- **D.** Incremental fetch

**Answer: C**

## **Question No : 14**

You add multiple processing steps to your form. How is the order arranged?

**A.** After the form is saved, the processing steps are automatically arranged based on priority.

**B.** The processing steps are arranged in the order in which they are added.

**C.** The processing steps can be arranged by dragging them up or down.

**D.** The processing steps execute at the same time; the order does not matter.

## **Answer: B**

## **Question No : 15**

You create an autosync to populate a custom object.The auto sync history showsthat records were successfullycreated,but when you look at the Custom Object Records Mapped Contact Breakdown report,you see that none of the customobject records aremapped to the contact records.Which three settings would causethis?

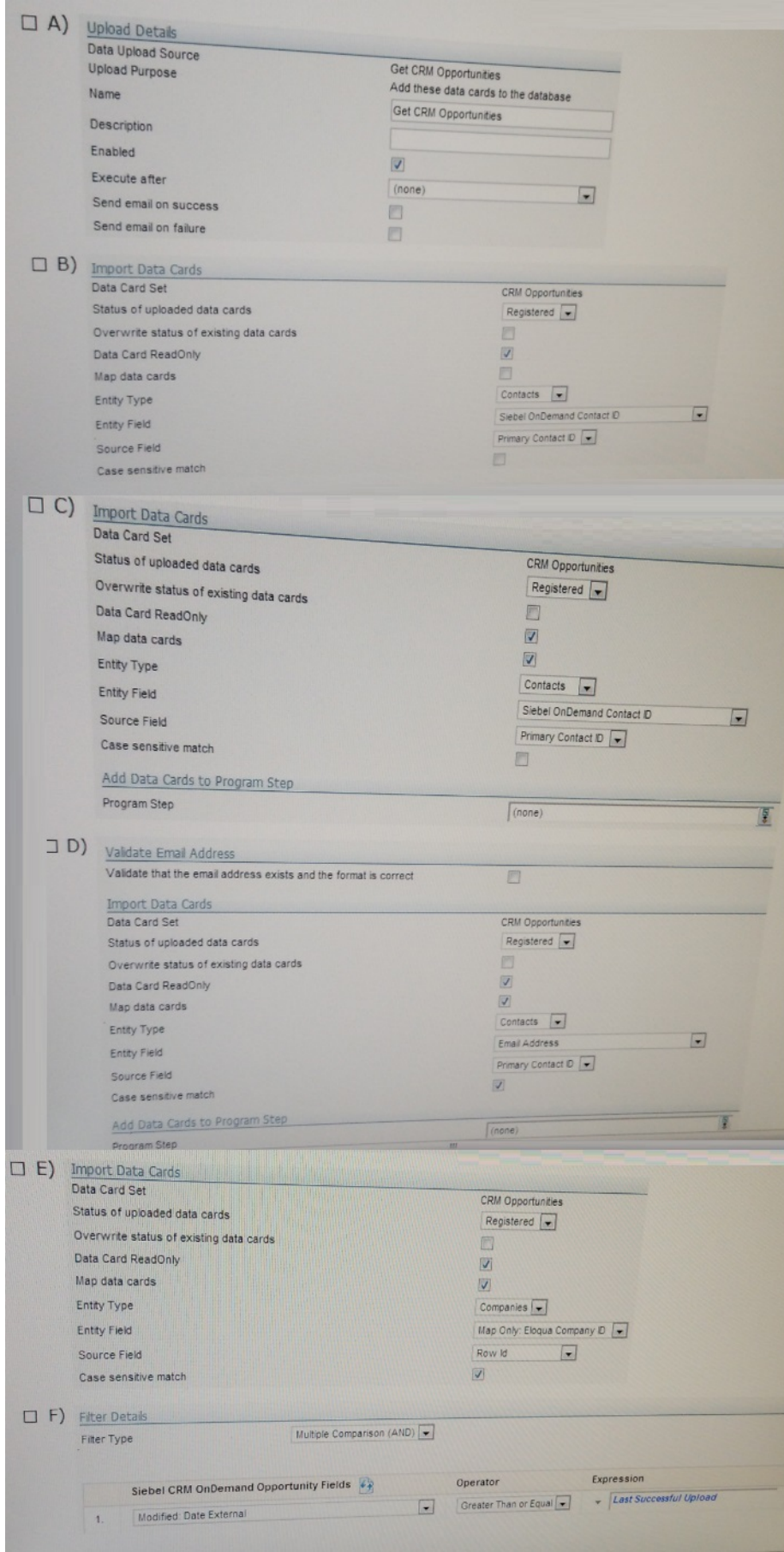

**A.** Option A

**B.** Option B **C.** Option C **D.** Option D **E.** Option E **F.** Option F

**Answer: A,B,E**

## **Question No : 16**

After how many monthsof a new tracked activitydoes Eloquadelete a visitor profile?

**A.** One **B.** Two **C.** Three **D.** Four **E.** Five **Answer: D**

# **Question No : 17**

You are a member of two Custom Security Groups. One groupallows you to delete contacts,whereas theother does not.

What happens when you try to delete a contact?

**A.** You are prompted with an error message stating that you do not have access to delete contacts.

**B.** You are asked to contact an administrator to delete the contact.

**C.** You are able to delete the contact and remain a member of both Custom Security Groups.

**D.** You are able to delete the contact and are removed from the Custom Security Group that does not allow contact deletion.

**Answer: B,C**

You are exporting a list of recordsfor a Direct nailcampaignand want to includethe PURL.What do you do?

**A.** Create a Field Merge for the Contact Field "PURL Name" and include this in the data export.

**B.** Create a Contact View with the fields to be included in the data export and Include the Contact Field "PURL Name."

**C.** Create a Contact Field "Direct Mail PURL" and upload the PURL values into Eloqua before exporting your list.

**D.** Create a Signature Rule and use the Contact Field "PURL Name" as the Key Contact field.

**Answer: C**

## **Question No : 19**

Refer to the Exhibit.